## ProCoder Crack [Win/Mac]

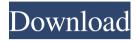

ProCoder Crack+ (LifeTime) Activation Code [32|64bit] [2022]

ProCoder Full Crack is a lightweight and portable application you can use to encode and decode text based on a preferred dictionary. It comes packed with an intuitive set of options that can be seamlessly tackled by all types of users, even the ones with little or no experience in security tools. No installation required There is no setup kit involved. Instead, you can copy the

downloaded files to a custom directory on the disk or to a USB flash drive, in order to effortlessly launch it on any PC. It doesn't add new entries to the system registry or create files on the disk without asking for permission. The source code is also included in the downloaded package and can be examined by programmers or those interested in coding. Seamlessly encode and decode text As far as the interface is concerned,

ProCoder 2022 Crack opts for a single window with a straightforward look, where you can type or paste the text you're attempting to encode, generate a new encoding dictionary, as well as click a button to encode the content. Decoding the text can be just as easily done, provided that you specify the right encoding dictionary. Moreover, it's possible to create your own encoding dictionary. Apart from the fact that

you can read a help manual, there are no other notable options provided by the tool. Evaluation and conclusion It didn't put a strain on the computer's performance in our testing, running on a low amount of CPU and RAM. Everything worked smoothly in our tests, without hanging, crashing or prompting errors. Although it doesn't comes packed with richer options and configuration settings, ProCoder offers an effective and

approachable method for encoding and decoding text using various dictionaries, in order to transmit secret messages over the Internet, removable storage devices, or other means of communication. Consider ProCoder as a standalone application or the perfect add-on for your antivirus suite. It doesn't alter your existing one, but it can easily be integrated with an antivirus engine and other security solutions. ProCoder was developed

with a mission to protect your privacy. Our goal is to make sure you stay safe from all the major types of surveillance. If you wish to stay informed about the latest security news, download ProCoder's portable software from the official website, or read our web blog. You can also send an encrypted message or upload a text with a trusted encoding dictionary to anyone, no matter where they are, using ProCoder. We have a great

## collection of dictionaries

ProCoder Keygen [32|64bit] [Latest]

ProCoder Cracked Accounts is a lightweight and portable application you can use to encode and decode text based on a preferred dictionary. It comes packed with an intuitive set of options that can be seamlessly tackled by all types of users, even the ones with little or no experience in security tools. No installation

required There is no setup kit involved. Instead, you can copy the downloaded files to a custom directory on the disk or to a USB flash drive, in order to effortlessly launch it on any PC. It doesn't add new entries to the system registry or create files on the disk without asking for permission. The source code is also included in the downloaded package and can be examined by programmers or those interested in coding. Seamlessly

encode and decode text As far as the interface is concerned, ProCoder opts for a single window with a straightforward look, where you can type or paste the text you're attempting to encode, generate a new encoding dictionary, as well as click a button to encode the content. Decoding the text can be just as easily done, provided that you specify the right encoding dictionary. Moreover, it's possible to create your own encoding

dictionary. Apart from the fact that you can read a help manual, there are no other notable options provided by the tool. Evaluation and conclusion It didn't put a strain on the computer's performance in our testing, running on a low amount of CPU and RAM. Everything worked smoothly in our tests, without hanging, crashing or prompting errors. Although it doesn't comes packed with richer options and configuration settings, ProCoder

offers an effective and approachable method for encoding and decoding text using various dictionaries, in order to transmit secret messages over the Internet, removable storage devices, or other means of communication. Asheysuc Falls Asheysuc Falls (or Ashe'suc Falls) is a waterfall on the Western Catskill Escarpment near the New Paltz, New York hamlet of the same name in Ulster County. The namesake for the mountain town of

the same name was Charles Ashe, who purchased land in this area and established the first permanent settlement in New Paltz, one of the original hamlets of New Paltz. Geography Ashe'suc Falls (named for Ashe'suc) is a classic gorgonoidal water slide on the Western Catskill Escarpment of the New Paltz Highlands. The slide is situated in the high ground of a 6a5afdab4c

ProCoder Crack + [32|64bit]

ProCoder is a lightweight and portable application you can use to encode and decode text based on a preferred dictionary. It is a great tool for both normal and professional security users. The application is totally free and supported by the author. The source code is also included in the download for your convenience. You do not need to install the

program and run it. Simply copy the files to your disk or flash drive and then launch ProCoder from the copy folder. Please kindly follow the following instructions to run ProCoder. Step 1: Download ProCoder for Windows ProCoder is available for download at the link below: ProCoder Download Step 2: Extract the download ProCoder is available for download as a zip file. To extract the zip file, you will need a software such as WinRAR. After

that, you may double-click on the extracted file to open it with your preferred software. Step 3: Explore the interface When you launch ProCoder for the first time, you may see the following interface: You need to click the "encode" or "decode" button to begin. Also, you may right-click on any item and then select "Properties" to view the information about it. You may also click on the "Encoding Settings" button to make changes to the

settings. Step 4: Change encoding and decoding settings You may use the tabs located in the Encoding Settings window to make changes to the settings. These tabs includes: Editing This enables you to change the encoding settings: Encoding Dictionary This enables you to set an encoding dictionary. You can pick a default dictionary or you may also provide your own. Encoding Output This enables you to change the encoding settings:

Decoding Dictionary This enables you to set an encoding dictionary. You can pick a default dictionary or you may also provide your own. Decoding Input This enables you to change the decoding settings: Decoding Output This enables you to change the decoding settings: Padding This enables you to change the padding: Reverse This enables you to reverse the text. However, you should note that this may not be the best method when it comes to

encoding. Unicode This enables you to use the Unicode encoding:

Special Chars This enables you

What's New in the ProCoder?

ProCoder is a lightweight and portable application you can use to encode and decode text based on a preferred dictionary. It comes packed with an intuitive set of options that can be seamlessly tackled by all types of users, even

the ones with little or no experience in security tools. No installation required There is no setup kit involved. Instead, you can copy the downloaded files to a custom directory on the disk or to a USB flash drive, in order to effortlessly launch it on any PC. It doesn't add new entries to the system registry or create files on the disk without asking for permission. The source code is also included in the downloaded package and can be

examined by programmers or those interested in coding. Seamlessly encode and decode text As far as the interface is concerned, ProCoder opts for a single window with a straightforward look, where you can type or paste the text you're attempting to encode, generate a new encoding dictionary, as well as click a button to encode the content. Decoding the text can be just as easily done, provided that you specify the right encoding

dictionary. Moreover, it's possible to create your own encoding dictionary. Apart from the fact that you can read a help manual, there are no other notable options provided by the tool. Evaluation and conclusion It didn't put a strain on the computer's performance in our testing, running on a low amount of CPU and RAM. Everything worked smoothly in our tests, without hanging, crashing or prompting errors. Although it doesn't comes

packed with richer options and configuration settings, ProCoder offers an effective and approachable method for encoding and decoding text using various dictionaries, in order to transmit secret messages over the Internet, removable storage devices, or other means of communication. Great App, Fast, and easy to use. I use it regularly for online shopping, to encrypt my emails, online shopping, and just to type in right text in a

chat. Can't quite say what version of Windows ProCoder is using, but the Mac version is version 2.0, and it seems to be working fine in Yosemite./\* \* Licensed to the Apache Software Foundation (ASF) under one \* or more contributor license agreements. See the NOTICE file \* distributed with this work for additional information \* regarding copyright ownership. The ASF licenses this file \* to you under the Apache License, Version 2.0

(the \* "License"); you may not

## **System Requirements:**

See this We are very excited to announce that Assetto Corsa is now available for Linux! Many thanks to the great work by our community members, we are now able to release Assetto Corsa for Linux to the public! As with previous builds, the Assetto Corsa release on Linux is being made available to a select few community members via the Assetto Corsa Alpha (AC-Alpha)

## Build User Group. We would like to extend our thanks to these AC-Alpha members, as without your contribution, this build would not be possible:

https://dornwell.pl/wp-content/uploads/2022/06/intabbi.pdf

https://shopdurhamnc.com/wp-content/uploads/2022/06/chumnap.pdf

https://purosautoskansas.com/?p=32716

http://studentloanreliefllc.com/wp-content/uploads/2022/06/meirqua.pdf

https://thoitranghalo.com/2022/06/08/connect-21-crack-3264bit/

https://baptizein.com/upload/files/2022/06/O1Syzr9GHJWmq8zKLCSX\_08\_9730369c2776112c54b9c2e1adb40b91\_file.pdf

https://pra-namorar.paineldemonstrativo.com.br/upload/files/2022/06/snm5nXhfvdIXKmYhndSV 08 f886431afd151 70a0ef3578391b36e40 file.pdf

https://thetalkingclouds.com/2022/06/08/tiger-painting-license-code-keygen-download-3264bit/

https://melaniegraceglobal.com/wp-content/uploads/2022/06/Egyptian Pyramids Crack Download 2022.pdf

https://www.raven-guard.info/wp-content/uploads/2022/06/uuSetupMaker.pdf